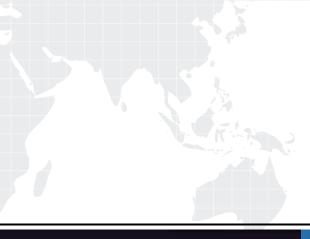

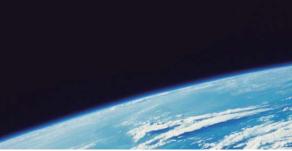

# **QUESTION & ANSWER**

Guías de estudio precisos, Alta tasa de paso!

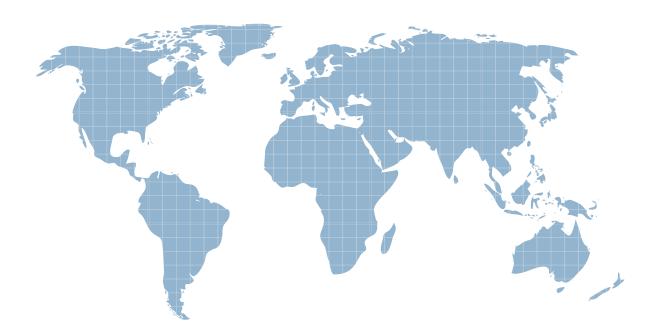

Ittest ofrece información actualizada de forma gratuita en un año!

http://www.ittest.es/

## Exam : 1T6-510

# Title: Troubleshooting with SnifferPortable/Sniffer Distributed

### Version : DEMO

1. A Novell aw?frame contains an 802.3 length field followed by a(n)

- A. SNAP header
- B. IPX header
- C. IP header
- D. LLC header
- Answer: B
- 2. The most common VLAN grouping technique is \_\_\_\_\_\_.
- A. Protocol
- B. Segment
- C. Multicast
- D. Port

#### Answer: D

3. The maximum legal size Ethernet frame (excluding exceptions) as captured by the Sniffer and displayed in a 10/100 Ethernet trace file is:

- A. 1518
- B. 1512
- C. 1532
- D. 1514

#### Answer: D

4. Which of the following best describes the function of the Transport layer of the OSI Reference Model?

- A. Packet framing
- B. Reports upper-layer errors
- C. Connection management
- D. Manages user sessions

#### Answer: C

- 5. The most common type of physical error seen in networks today is:
- A. Electrical interference
- B. Frame collisions
- C. Hardware malfunction
- D. Duplex mismatch

#### Answer: A

- 6. In the Sniffer Expert analyzer, the Service Objects relate to which layer of the OSI reference model?
- A. Application
- B. Presentation

- C. Session
- D. Transport

#### Answer: A

7. Which of the following is a valid filename to use when saving a trace file in the Sniffer with compression

applied?

- A. Compressed.cap
- B. FTP.zip
- C. Trace1.enc
- D. TCP-error.caz

#### Answer: D

- 8. The frame type that contains a DLC Ethertype field is:
- A. Novell aw?frame
- B. Ethernet version Two
- C. 802.3 frame
- D. 802.3 with SNAP

#### Answer: B

9. An 802.3 frame contains an 802.3 length field followed by a(n) \_\_\_\_\_\_.

- A. DLC Ethertype field
- B. IP header
- C. IPX header
- D. LLC header

#### Answer: D

10. When physical errors occur they are often interpreted as data in the Sniffer. Key values to look for that may indicate a physical problem are:

- A. AAAA
- B. 5555
- C. FFFF
- D. All of the above

#### Answer: D

- 11. What OSI layer handles data encryption?
- A. Application
- B. Session
- C. Presentation
- D. Service

#### Answer: C

- 12. Delta time, such as 0.046.357, is read as:
- A. hours.minutes.seconds
- B. seconds.milliseconds.microseconds
- C. milliseconds.microseconds.nanoseconds
- D. microseconds.milliseconds.nanoseconds

#### Answer: B

- 13. In the Sniffer Expert analyzer, the Station Objects relate to which layer of the OSI reference model?
- A. Session
- B. Physical
- C. Data Link
- D. Network

#### Answer: D

14. In the Sniffer Expert analyzer, the Connection Objects relate to which layer of the OSI reference model?

- A. Session
- B. Transport
- C. Network
- D. Data Link

#### Answer: B

15. The interframe spacing in Fast Ethernet is \_\_\_\_\_\_.

- A. 9.6 milliseconds
- B. 96.0 nanoseconds
- C. .96 microseconds
- D. .96 milliseconds

#### Answer: C

- 16. A Jabber is a physical error frame that has:
- A. A length that is not a multiple of 8 bits, and therefore cannot be unambiguously resolved into bytes
- B. Random or garbage data added to the content of the frame, typically caused by a hardware fault
- C. A legal frame size, but an invalid CRC
- D. None of the above

#### Answer: B

17. When inspecting frames from a capture, start with the Decode \_\_\_\_\_\_ window.

A. Hex

- B. Objects tab
- C. Detail
- D. Summary

#### Answer: D

- 18. Which of the following is recommended as part of the troubleshooting methodology?
- A. Use the Expert and Summary window first
- B. Use the Detail window first
- C. Use a top-down approach
- D. Use the Hex window first

#### Answer: A

19. If you are baselining the time it takes to download a 2 MB file, which of the following display options would help you determine the total download time?.

- A. Relative time
- B. Status column
- C. Delta time
- D. Absolute time

#### Answer: A

- 20. The Decode Summary window will \_\_\_\_\_
- A. Display only Application layer protocols
- B. Provide an overview of the captured frames
- C. Only display legal size frames
- D. Display runt or legal size frames but not oversize frames

#### Answer: B